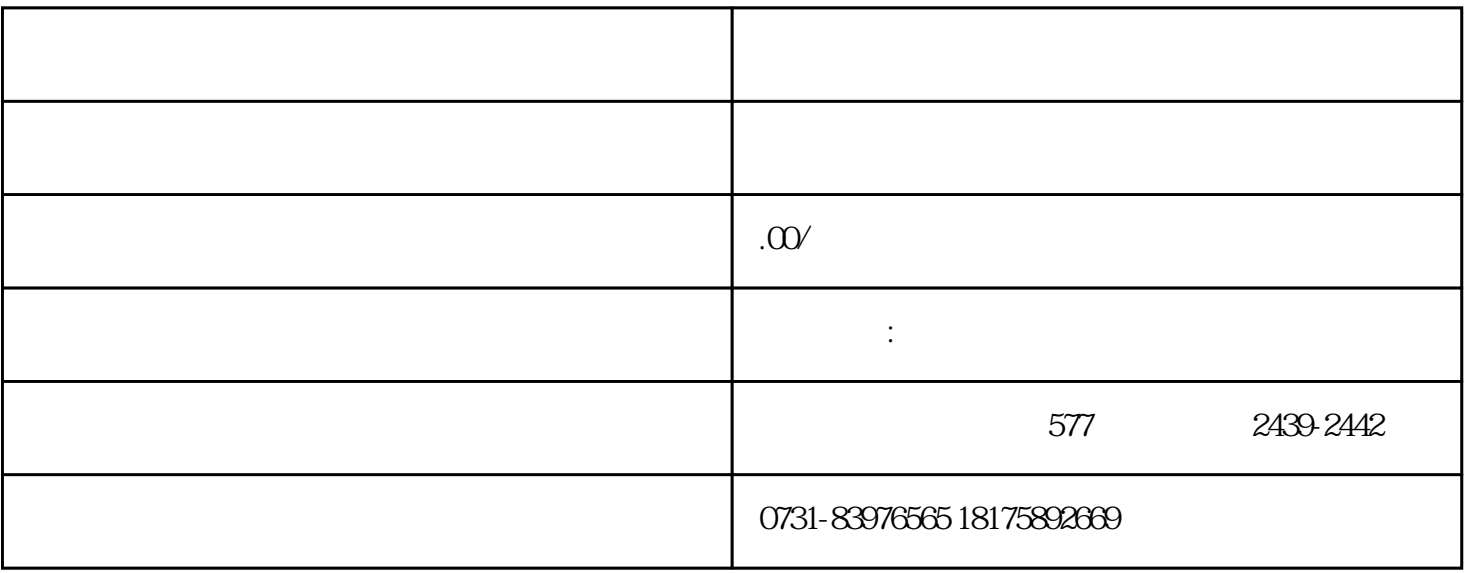

 $1-2$